## **Учёт и оценка влияния параметров переходного отверстия на передачу высокочастотного сигнала**

**Виктор Ухин, Вячеслав Кухарук, Ольга Смирнова**  (компания «ЭРЕМЕКС»), **Дмитрий Коломенский** (Центр технологий материалов, Сколковский институт науки и технологий)

**В статье оценивается влияние переходного отверстия на потери сигнала в линии передачи. Оценка выполняется с помощью расчёта коэффициентов S-матрицы. Подчёркивается необходимость реализации вычисления первичных и вторичных параметров межслойного перехода непосредственно в САПР печатных плат.**

 Без контроля ёмкости, индуктивности и импеданса линий передач практически невозможно спроектировать современное электронное устройство. Это характерно для всех видов аппаратуры.

Когда говорят о линиях передачи, реализованных на печатной плате, то часто подразумевают опорный слой и проводяник определённого поперечного сечения в среде диэлектрика (рис. 1) [1, 2].

На рисунке выше представлен «идеальный» случай, когда сигнальная линия размещена только на одном слое. Такая конфигурация не всегда реализуема, особенно на печатных платах высокой плотности (HDI). В HDIустройствах трасса, по которой распространяется высокочастотный сигнал, может располагаться на разных слоях и совершать переход через отверстия.

Инженер контролирует параметры проводника, но игнорирует межслойный переход. Часто его выбирают из соображения технологичности и возможности размещения. В результате появляются искажения сигнала, так как линия становится несогласованной.

В статье оценим влияние межслойного перехода в линии передачи на потери, выполнив моделирование в модуле HFSS 3D Layout программы Ansys [3]. Проводник представим как двухпортовую систему (рис. 2) и вычислим коэффициенты S11, S21 для линии с отверстием и без него в частотном диапазоне от 1 ГГц до 10 ГГц.

Коэффициенты S11 и S21 рассчитываются по выражениям:

- S11=b1/a1, при a2=0  $(1)$
- S21=b2/a1, при a2=0  $(2)$

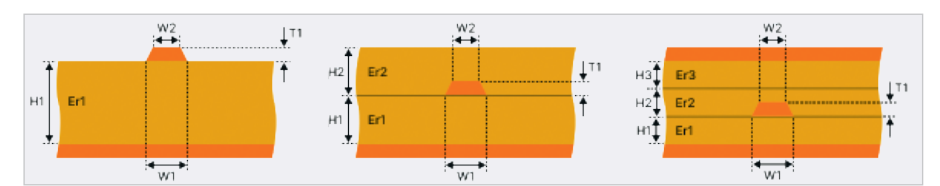

*Рис. 1. Некоторые виды линий передач*

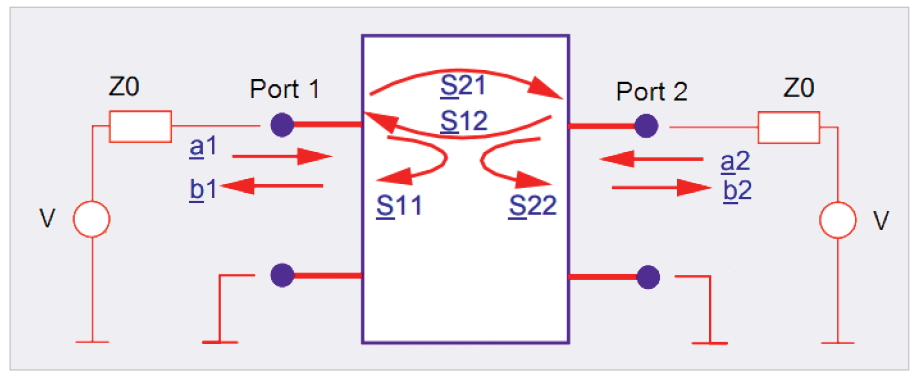

ны, b1 – напряжение отражённой волны, b2 – напряжение волны, вышедшей из Port 2. Пусть длина линии составляет 40 мм,

а импеданс 50 Ом. Структура печатной платы, для которой выполняется расчёт, показана на рис. 3.

где а1 – напряжение падающей вол-

Конструкция состоит из трёх слоёв. Сделано это специально для того, чтобы обеспечить один возвратный слой как для стороны Top, так и для стороны Bottom.

Рассмотрим случай, когда проводник располагается только на одной стороне печатной платы. Его ширина для соответствия импедансу в 50 Ом при диэлектрической проницаемости материала, равной 4, составляет 0,88 мм. Модель для расчёта представлена на рис. 4. На рис. 5 показан результат расчёта.

Коэффициент S11 у трассы на всём частотном диапазоне не превышает – 25 дБ, а S21 – 2 дБ на частоте 10 ГГц.

Проведём подобный расчёт для проводника с отверстием. Пусть 20 мм линии с волновым сопротивлением 50 Ом располагаются на первом слое, а оставшиеся 20 мм – на третьем. Модель представлена на рис. 6.

Коэффициенты S11 и S21 для линии передачи с межслойным переходом будут сопоставимы для линии без отверстия только в том случае, если импеданс перехода примет значение 50 Ом.

Отверстие, как неоднородность, можно представить в двух вариантах. Первый – единое целое, состоящее из отверстия и двух частей проводника без опорного слоя или с опорным (зависит от размера антипада) (рис. 7).

Второй – сумма неоднородностей, образованных непосредственно переходным отверстием и двумя частями проводника. При этом, если под частями трассы отсутствует опорный слой, то её импеданс в этом месте будет выше 50 Ом. Соответственно, для согласования всей неоднородно-*Рис. 2. Двухпортовая система* сти волновое сопротивление самого

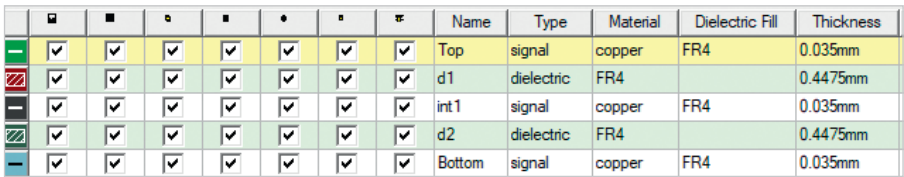

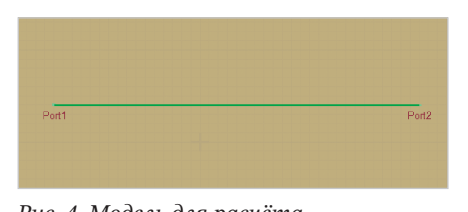

*Рис. 3. Структура печатной платы Рис. 4. Модель для расчёта*

межслойного перехода должно быть меньше 50 Ом.

Рассмотрим случай, когда антипад равен размеру площадки отверстия. Такое исполнение межслойного перехода позволит сохранить полигон целым под всей трассой. Пусть диаметр отверстия составляет 0,6 мм, а площадки 1,0 мм. Площадка на втором слое отсутствует. Данный переход можно встретить достаточно часто в проектах печатных плат. Результат расчёта показан на рис. 8.

Из графика видно, что с увеличением частоты S11 возрастает и на 10 ГГц составляет –15 дБ. S21 на максимальной частоте имеет значение около 4 дБ. Результат значительно отличается от линии передачи без отверстия.

Теперь оценим ёмкость и волновое сопротивление данного межслойного перехода. Сделаем это в модуле Q3D Extractor программы Ansys [4]. Модель для расчёта представлена на рис. 9.

Ёмкость данного перехода составляет 346 фФ, а импеданс 16 Ом. Линия передачи несогласована, поэтому результат так отличается от первого расчёта.

Уменьшим переходное отверстие. Пусть диаметр составляет 0,3 мм, площадка 0,85 мм и присутствует только на первом и третьем слое. В этом случае ёмкость будет 254 фФ, а импеданс 21 Ом. Коэффициенты S11 и S21 в зависимости от частоты для этого случая показаны на рис. 10.

Коэффициент S11 растёт с увеличением частоты и при 10 ГГц составляет –23 дБ, S21 около 2,5 дБ. В сравнении с первым случаем результат улучшился, так как увеличился импеданс неоднородности. Надо отметить, что дальнейшее повышение волнового сопротивления, при условии равенства размера антипада площадке, практически невозможно. Поэтому рассмотрим следующий случай.

Пусть диаметр отверстия составляет 0,6 мм, площадка 0,85 мм, антипад 1,5 мм. Площадка на втором слое у отверстия отсутствует. Рассчитаем ёмкость и волновое сопротивление модели (рис. 11).

Данная конструкция отличается от представленной на рис. 9. Она включа-

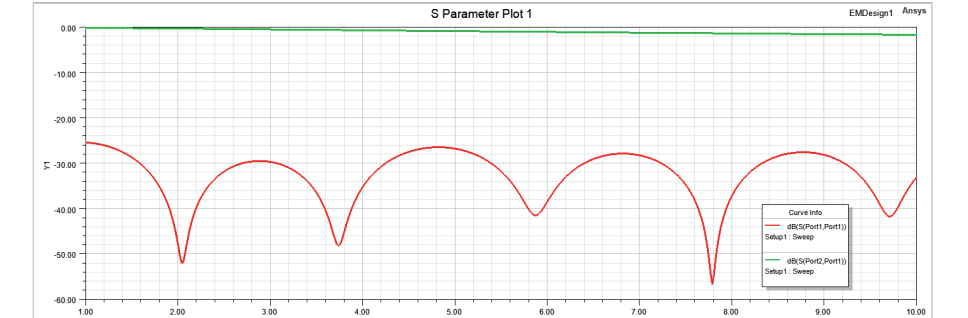

*Рис. 5. S11 и S21 для линии с волновым сопротивлением 50 Ом без отверстия*

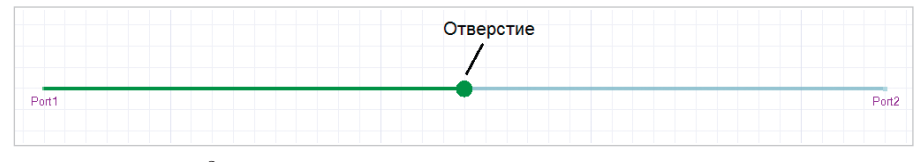

*Рис. 6. Линия передачи с отверстием*

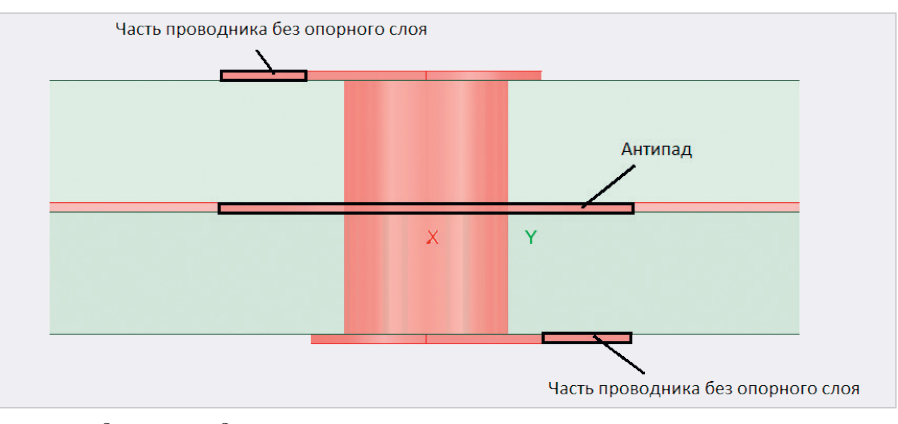

*Рис. 7. Модель переходного отверстия*

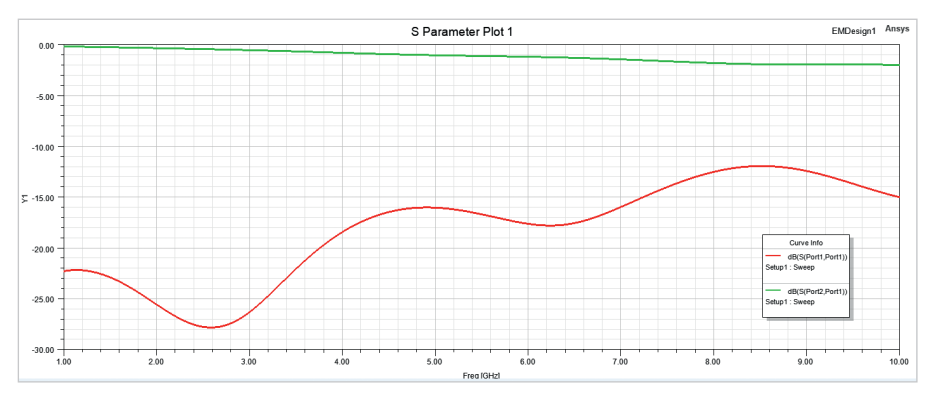

*Рис. 8. Коэффициенты S11 и S21 для линии с отверстием диаметром 0,6 мм и площадкой 1,0 мм*

ет в себя две части проводника, расположенные под антипадом. Ёмкость такой конструкции 297 сФ, импеданс 45 Ом. При этом импеданс только переходного отверстия составляет 25 Ом. Ниже показаны коэффициенты S11 и S21 (рис. 12). Результат близок к линии передачи без отверстия, если не учитывать резо-

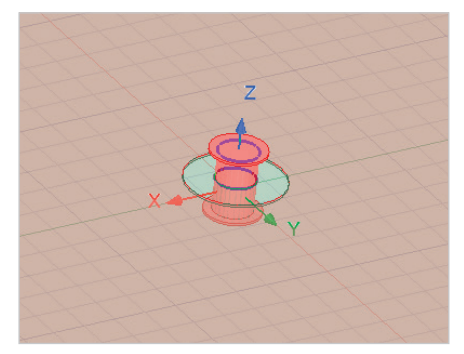

Рис. 9. Модель для расчёта ёмкости переходного отверстия

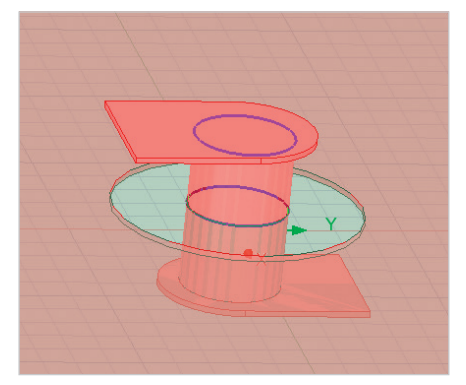

Рис. 11. Переходное отверстие с частями проводника

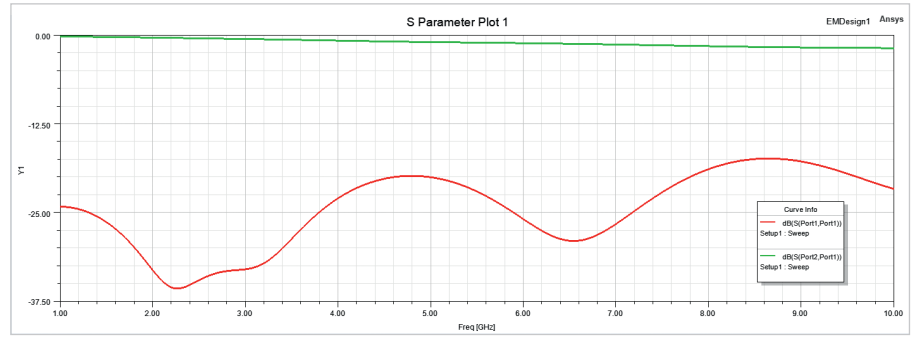

Рис. 10. Результат расчёта S11 и S21 для линии с переходным отверстием диаметром 0,3 мм и площадкой 0,85 мм

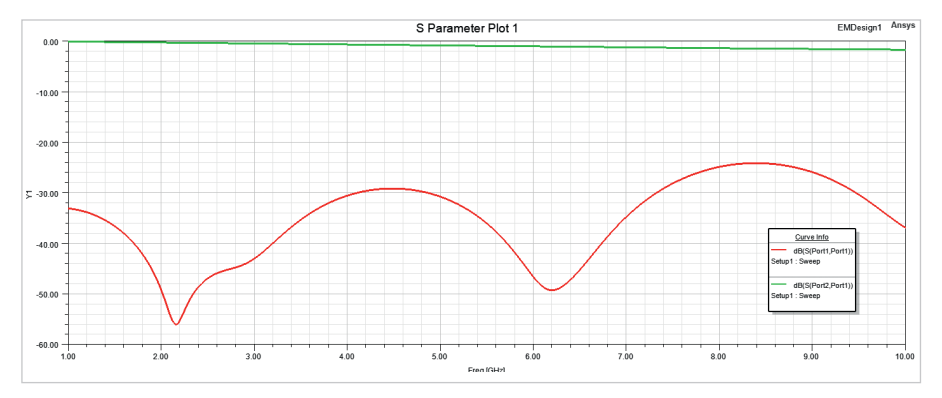

Рис. 12. Коэффициенты S11 и S21 для линии с отверстием диаметром 0,6 мм, площадкой 0,85 мм и антипадом 1,5 мм

*Таблица 1. Результаты вычислений*

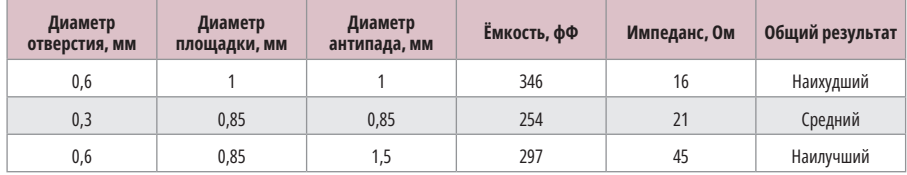

нансных явлений, так как трасса получилась практически согласованной. S11 на всём частотном диапазоне не превышает –22 дБ, а на максимальной частоте составляет –42 дБ. Коэффициент S21 не более 2,5 дБ. В табл. 1 представлены результаты расчёта для всех трёх случаев.

Проведённый анализ показывает, что при проектировании высокочастотных устройств возникает необходимость рассчитывать, контролировать и управлять

первичными параметрами межслойного перехода. Логично, если все вышеперечисленные операции будут выполняться в САПР печатных плат. Однако в настоящее время данный функционал в них отсутствует. Разработчик вынужден ориентироваться на «тяжёлые» средства 3D-моделирования при условии их доступности и владения необходимыми знаниями, навыками. В результате чаще всего выбор межслойного отверстия для

высокочастотного сигнала инженер осуществляет, ориентируясь на свой опыт, что в конечном счёте снижает качество проектируемого изделия.

## **Литература**

- 1. Методы расчёта волнового сопротивления линий передач на печатных платах / В.А. Ухин, Д.С. Коломенский, В.С. Кухарук, О.В. Смирнова // Современная электроника. 2023. № 9. С. 40.
- 2. Сравнение результатов расчётов волнового сопротивления линий передач на печатных платах / В.С. Кухарук, Д.С. Коломенский, В.А. Ухин, О.В. Смирнова // Современная электроника. 2023. № 9. С. 43.
- 3. Ansys. HFSS 3D Layout Help.
- Ansys. Q3D Extractor Help.

 **НОВОСТИ МИРА**

## **OpenAI анонсировала бесплатную языковую модель GPT-4o, а также отдельное приложение ChatGPT для Mac**

OpenAI представил ряд обновлений для ChatGPT, включая приложение для ПК, улучшенный пользовательский интерфейс и новую мощную языковую модель. Пользователи Mac с подпиской Plus получают ранний доступ к новому настольному приложению ChatGPT, а в скором времени доступ станет более широким. Версия для Windows запланирована на конец этого года.

«Мы анонсируем GPT-4o, нашу новую флагманскую модель, которая может анализировать звук, изображение и текст в режиме реального времени».

*ixbt.com*

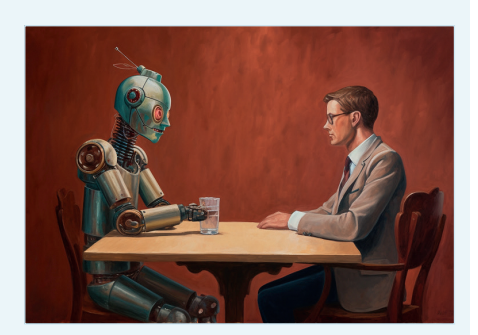

G.